# **Classic Hamster Crack With License Code Download**

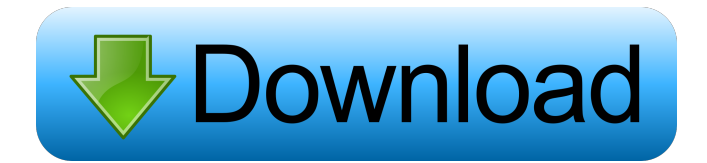

#### **Classic Hamster Crack+ Download [Mac/Win] [Updated] 2022**

Hamster is a local server for news and mail. It's a windows 32-bit application. It allows the use of multiple news- and mail server and combines them to one mail- and newsserver for the news/mail-client. It load faster than a normal newsreader because many threads can run simultaneous. It contains score file for news and mail, a build-in script language, the GUI allows translation to other languages, it can be used in a network. Classic Hamster Serial Key Description: Click to expand... There is a problem with the last version of Hamster. In version 1.1 or something like this there is a problem where the threads can't execute from one window, and you have to close the program. I got the newsgroups running. But the threading is broken. Is there any kind of help available to me? Edit: It seems to work fine in the version you provide. Click to expand... Hi, I never used Hamster myself, but I have an experienced user, who got a build-in script language working in Hamster. His message is in the last post in this thread, so you can ask him in a private Message. Update: It's the first post in the last thread. I'm not sure if that's the correct thread to be asking for help. Hello, you could use the built-in language of Hamster to write your own script. For that you will have to read the included manual in the zip file. But I don't understand what you are asking about... Click to expand... I don't understand either, but my friend can help you. Click to expand... I'm sorry, maybe I didn't explain it well, but I was asking for help. I know my friend is working on a script. In the end he got a script language running in Hamster. And I don't know how it works, so I asked if it works like this: The GUI is called "Select File". When you open it you get a new window with all existing news, forum and mail servers in the list. When you select a server, the list is collapsed. If you click on the button called "Select", you get an extended list with all its possible parameters. You can also edit the input of these parameters and their possible values. When you add new parameters, you get

#### **Classic Hamster Crack+ [Latest-2022]**

This macro-control is used to specify a key for a registered value. Key: The name of the macro-control. Default: Default-Value: The default value. Description: DESCRIPTION: Use when you want to create a macro for each available key for a text or an instructions screen (line 3). The syntax of the macro-controls are like the Macros of CC-Shell. You may define different macros for different key. Use these to specify an index for a resource instead of the number. Index values can be negative. Example for an index-Resource: Code: [xorg] Resource SysXResIndex, 0 Index 0: # This is the standard message, that comes with any newely booted system. The Resource-Information is started with xorg followed by the index, after that the path from the systemresources. If there is no System-Resource specified, the xorg-Application-Resources is loaded, in this case the first available resource is used. Resource-Information can be split into multiple parts, for example into several different Resources. [xorg] Code: Resource SysXResIndex, 0, first\_name, resource-type, some-path There are several methods to load a resource: Resourceinformation that starts with # is the default resource-information. So the example above is equivalent to [xorg]Resource SysXResIndex, 0. Resource-information that starts with @, will be loaded after a boot. So the example above is equivalent to [xorg]@Resource SysXResIndex, 0. Resource-information that starts with %, will be loaded when the path is created. So the

example above is equivalent to [xorg]%Resource SysXResIndex, 0. Resource-information that starts with @\ Code: @\Resource SysXResIndex, 0 The path to a resource-information that is relative to the disk, if the user has no direct access to the systemdisk. If the resource-information would be loaded from the system-disk, the path would be appended to the home-dir of the user. Resource-information that starts with @\ will be loaded with the boot 77a5ca646e

### **Classic Hamster Crack+**

Hamster is a windows 32-bit application. It allows the use of multiple news- and mail server and combines them to one mailand newsserver for the news/mail-client. The WINE Project is the result of a community effort to advance the goal of Wine, which is to provide a free implementation of the Windows API on top of the Linux operating system. WINE is used as a vehicle for porting Windows applications to Linux, and to develop native-like applications that look and behave like the Windows applications they are based on. This product is for creating/preparing the scripts for game-playing. It contains a library, functions to get more info about current player, and lots of game-related functions. RabbitMQ is a high performance, lowlatency messaging queue service. It is available for Linux, Windows, BSD, Mac OS X and most Unix flavors. RabbitMQ provides a message-oriented middleware API. Applications can use it to build highly-available, highly-scalable, easy-to-use and easy-to-administer message queuing systems. Open Source CMS (Content Management System) with default themes, skins and extensions. Features: - Multiple types of databases, including MySQL, PostgreSQL, MSSQL, DB2, SQLite, SQL Server and Oracle - Various tags for any content - Professional look and feel - HTML and XHTML templates - Typography and CSS style sheet - Custom modules (user-generated content, polls, forums, etc.) - Template engine - Many other features that can be added at runtime This project is a set of tools to help the Asterisk developer automate and simplify the process of building, testing, and deploying Asterisk extensions. Currently, the Asterisk source code is maintained in subversion and the packages are distributed via apt, but the software can be compiled from source by any of several build tools. Open Source VoIP platform that integrates Asterisk, PulseAudio and MySQL This project aims to integrate Asterisk with PulseAudio and MySQL. For more details, see Endian-clean is a cross-platform utility for adding, removing, or updating the little-endian byte order (least-significant byte first) of text strings, or any other binary data structures. Esimax is an electronic hearing aid. It is available in

# **What's New In?**

Windows XP/Vista/7/8/10 (32-bit) Memory usage: 9 Mbyte ram-use Features: threads translations forum remote installation External links: Christmas Shopping Can Save You Time and Stress The ladies of the United States are the largest consumers of clothing in the world. In fact, women in the United States purchased \$115 billion of clothing, shoes, and accessories in 2007. The United States Department of Commerce estimates that more than five billion dollars will be spent on these products by women in the holiday season. That represents nearly a half of a trillion dollars, so it is safe to say that women will want to shop for some new clothes this holiday season. These clothes will cost you money, but that doesn't have to be the case if you know how to save money. Shopping in the holiday season is a popular way to save money, and getting it done by going to a department store can be the most expensive method of shopping for the season. However, there are ways to avoid the store altogether and have a successful shopping experience this holiday season. A good tip to help you save money on clothes for the season is to start your shopping at a department store close to where you live. There are ways to save money even on a shopping trip to a department store. First, find a department store close to where you live. If you live in a large town, then your best bet is to look for a department store with a larger selection of clothes. That way you will have a better chance at finding what you need. Also, make sure that you look for stores that offer services that you don't need at this time of year. For example, if you need new shoes, then go to a store that does not provide other services like shoe repair or shoe shining. This will allow you to avoid spending money on services that you don't need. You can also save money on clothing by purchasing items that will be worn only once. Dressing in layers can also save you money on the price of your clothing. Make sure you look for thin layers that are easy to layer because you will need to layer more than one style of clothing

# **System Requirements For Classic Hamster:**

Minimum: OS: Windows 7/8/10 Processor: 3.1 GHz Memory: 4 GB Graphics: Intel HD 3000 DirectX: Version 9.0 or newer Storage: 100 MB available space Additional Notes: Running multiple file sharing programs at the same time may cause crashes or reduce performance. In addition, the program only supports one network connection. Windows 7/8/10 Mac Linux Xbox One Mobile devices PS4

Related links:

<https://www.neherbaria.org/portal/checklists/checklist.php?clid=11200> <https://www.cad2parts.com/wi-fi-password-key-generator-portable-free-april-2022/> <https://stylovoblecena.com/equalify-2-5-3-crack/> <http://www.fuertebazar.com/2022/06/06/discoverart-crack-for-windows/> <https://greenglobalist.com/wp-content/uploads/2022/06/thailly.pdf> <https://www.2tmstudios.com/jihosoft-avi-repair-with-registration-code-win-mac-updated-2022/> <https://www.2tmstudios.com/cyd-virtual-desktop-crack-torrent/> [https://bagboneleather.com/wp-content/uploads/2022/06/Chemistry\\_Calculator.pdf](https://bagboneleather.com/wp-content/uploads/2022/06/Chemistry_Calculator.pdf) <https://sernecportal.org/portal/checklists/checklist.php?clid=62282> <http://rodillosciclismo.com/?p=2239>